Adobe.acrobat.pro.x.v10.0.multilingual.incl.keymaker-core 121

com. As long as you remain secure, your personal data will only be stored in our secure system.Detection of Retinoblastoma Tumor Viral Genome in Adjacent Tissue with Nested Polymerase Chain Reaction. Retinoblastoma is a childhood neoplasia that often presents with intraocular invasion. Even when not localized to the retina, the tumor can give rise to a carcinoma, and be associated with metastasis. We present a patient with metastatic retinoblastoma with evidence of an extraneural retinoblastoma. Analysis of the patient's tumors revealed the presence of a viral genome consistent with the Alu-Jockey-Alu-like region of human endogenous retrovirus K. This case underscores the importance of the inclusion of possible viral contamination when working with materials obtained from the central nervous system and provides an example of the utility of nested polymerase chain reaction.Q: How do I insert some text in the error message in Django How do I add some text to the error message, which is displayed when the user enters invalid data in the input field. I mean, if the user enters a zip code, he should be warned that he entered a wrong data, and the correct data should be filled in the error message. A: According to documentation you can override template\_name and change your template for the given form. The default template for every form is form.html and you can find it in

/apps/your\_project/your\_app/templates/base.html. So for example if you want to change the validation message for email form, you can change the template inside base.html with your form.html. The default template for the email form is email/form.html. {% extends 'email/base.html' %} {% block title %}Register{% endblock %} {% block content %} {% block heading %}{% endblock %} {% if form.errors %} {% block error\_0 %}{% endblock %} {{ form.errors }} {% endif %}

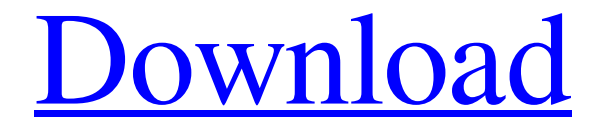

## **[Download](http://evacdir.com/appearance/childbirth/QWRvYmUuYWNyb2JhdC5wcm8ueC52MTAuMC5tdWx0aWxpbmd1YWwuaW5jbC5rZXltYWtlci1jb3JlIDEyMQQWR/ZG93bmxvYWR8b0w4Tm05bWZId3hOalV5TkRZek1EVXdmSHd5TlRjMGZId29UU2tnY21WaFpDMWliRzluSUZ0R1lYTjBJRWRGVGww?procrastinate=fruitier=degeneration=frappuccino)**

Intel Core i7 (2.6GHz) or higher and 16GB RAM is recommended for 4K editing.  $\hat{a} \in \varphi$  Mac OS X v10.15, v10.13, v10.13.  $\hat{a} \in \varphi$  4 GB of RAM (8 GB recommended).  $\hat{a} \in \mathcal{C}$  7.44 GB ... Read more Delete old Windows 10 swap files. If you cannot find the Windows 10 swap file on your computer, you can remove them using the ... Read more Windows 10 has Task View enabled. It allows you to view which tasks are running in the background. With this feature, you can ... fffad4f19a

> [Introduction to Heat Transfer, 5th Edition Incropera, DeWitt ....pdf](https://docs.google.com/viewerng/viewer?url=www.realteqs.com/teqsplus/upload/files/2022/05/LeVOPtuiPQ9ieKUJHsAP_13_704d0fe1939b51c2438f54e9edf38bcb_file.pdf) [Igor Smirnov Calcula Hasta El Jaque Mate.epub](https://docs.google.com/viewerng/viewer?url=www.afrogoatinc.com/upload/files/2022/05/KmGZb6vP7OGNmfovjOKV_13_f5c3b69e23ab28a6d080702e0d78318a_file.pdf) [PrimaSoft.Inventory.Organizer.Deluxe.v4.0.Incl.Keygen.and.Patch Serial Key Keygen](https://docs.google.com/viewerng/viewer?url=travelwithme.social/upload/files/2022/05/pEF1oviuJZFBpkZOEePp_13_f5c3b69e23ab28a6d080702e0d78318a_file.pdf) [Kitchendraw 6.5 Keygen - 12 batalla duermete col](https://docs.google.com/viewerng/viewer?url=everyonezone.com/upload/files/2022/05/HjI7xDPt3A35QyqIw4YD_13_e5044f855fc8bdb2569d9fde3824c615_file.pdf)

[An Introduction To Sociology By Abdul Hameed Taga Ebook Free 22](https://docs.google.com/viewerng/viewer?url=www.momshuddle.com/upload/files/2022/05/73O4kptaPLxplTGeNd4I_13_f5c3b69e23ab28a6d080702e0d78318a_file.pdf)